## **Os primeiros passos do** *Domain Name System* **de Portugal contados na primeira pessoa**

José Legatheaux Martins Faculdade de Ciências e Tecnologia da Universidade Nova de Lisboa Julho de 2013

## **A pré-história do DNS de Portugal**

O *Domain Name System* (ou DNS de forma abreviada) é um subsistema inserido ao nível aplicacional da Internet, baseado num grande conjunto de servidores, distribuídos pela rede, cujo papel é permitir a tradução de nomes, chamados *domain names*, nos atributos associados aos mesmos. Por exemplo, o atributo A (de *Address*) associado ao nome "www.fccn.pt" representa o endereco IP do servidor que mantém as páginas WEB da instituição FCCN, cujo nome de domínio é "fccn.pt".

O DNS nasceu para substituir um método primitivo de gestão dos nomes e dos enderecos dos computadores ligados à Internet. Esse método consistia em ter a tabela de todos os nomes e os seus enderecos registados num ficheiro, que era periódica e manualmente puxado para cada um dos computadores ligados á rede. Como é evidente, este método primitivo só era viável numa rede com poucas centenas de computadores e gerido de forma centralizada. Na Internet actual, com vários biliões de computadores ligados (computadores e outros dispositivos que necessitam de um endereço IP para comunicarem), tal método seria totalmente irrealista.

O DNS foi concebido em 1983 [5] como uma base de dados distribuída, hierárquica e descentralizada, com o objectivo de permitir:

- gerir biliões de nomes de computadores, de instituições, etc.
- ter uma gestão totalmente descentralizada por países e instituições,
- ser muito robusto a avarias de forma a nunca manifestar externamente falhas de comunicações ou de servidores que tenham lugar na Internet, isto é, continuar a operar mesmo com partes significativas das comunicações ou do serviço avariadas,
- ter um elevado desempenho de forma a suportar biliões de traduções de nomes em endereços ou outros atributos por unidade de tempo.

Todos estes objectivos foram atingidos com um surpreendente êxito e, no essencial, apesar da escala do sistema ser muito diferente há 30 anos atrás e actualmente, os protocolos de base, a arquitectura e a interface do serviço não se alteraram significativamente.

Nos anos iniciais da Internet esta rede coexistia com muitas outras redes e não tinha a universalidade que hoje conhece. Esta situação só se alterou claramente durante os anos 90, com a comercialização da Internet e a sucessiva adopção dos seus protocolos por todos os sistemas de operação. Durante os anos 80 existiam também muitas redes especializadas em aplicações particulares. Uma dessas aplicações particulares, de muito sucesso, era o correio electrónico. Existiam muitas soluções para permitir às pessoas trocarem correio electrónico e muitas dessas soluções eram inicialmente incompatíveis entre si. Por exemplo, se se estivesse ligado a uma rede de correio electrónico  $UUCP<sup>1</sup>$  era provável que não se conseguisse comunicar com os utilizadores dos sistemas de correio electrónico de computadores fabricados pela IBM, que na altura não usavam sistemas de operação Unix.

Com a cada vez maior popularidade da Internet como rede de correio electrónico, surgiu a tendência de adoptar a sintaxe dos enderecos de correio electrónico da Internet, baseados no DNS, como forma de designação das caixas de correio dos utilizadores de correio electrónico. Paralelamente, passou-se a usar a Internet como meio privilegiado de interligar os outros sistemas de correio electrónico.

O DNS desempenha um papel crítico neste processo na medida em que permite associar a um nome de domínio o nome do servidor de correio electrónico que serve os utilizadores do domínio, isto é, os utilizadores cujo endereço de correio electrónico é da forma "nome-do-utilizador@domínio".

Por exemplo, se se consultar o DNS a perguntar qual o servidor de correio electrónico dos utilizadores do domínio "fccn.pt" obtemos a resposta:

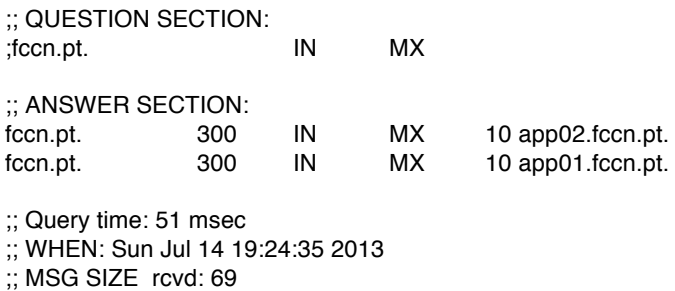

que quer dizer que para os utilizadores do domínio "fccn.pt" existem dois servidores de correio electrónico (MX - Mail Exchanger): "app01.fccn.pt" e "app02.fccn.pt".

Se dirigíssemos a mesma *query* ao DNS, antes do ano de 1990, obteríamos, fosse qual fosse o domínio debaixo de "pt", e mesmo para o domínio "pt" propriamente dito, uma resposta (ficcionada) como a seguinte:

;; QUESTION SECTION: ;fccn.pt. IN MX ;; ANSWER SECTION: \*.pt. 8600 IN MX 10 bitnet-gateway.at.some-university.edu. ;; Query time: 5000 msec  $\therefore$  WHEN: Sun Jul 14 19:24:35 1989 ;; MSG SIZE rcvd: 69

Esta resposta dirigia para a rede BITNET, uma rede de correio electrónico de universidades com computadores IBM, todo o correio electrónico dirigido a qualquer domínio de Portugal. Isto é, qualquer utilizador com um endereço de correio electrónico do tipo Internet que terminasse num domínio debaixo de ".pt" ("\*.pt") veria o seu correio electrónico dirigido para a rede BITNET se quem lho enviasse usasse o DNS para realizar o encaminhamento de correio electrónico.

 

 $1$  UUCP – Unix to Unix Copy, era uma rede de sistemas Unix que permitia enviar correio electrónico a utilizadores de computadores Unix que estivessem ligados entre si.

Porque se passava isto assim? Porque o nó português da rede BITNET, um *mainframe* IBM da Faculdade de Ciências da Universidade de Lisboa, pretendia receber correio electrónico vindo da Internet e os gestores da rede BITNET resolveram pedir aos coordenadores da Internet (à IANA pois nessa altura o ICCAN ainda não existia) que delegassem neles a gestão do domínio "PT".

Dado o carácter informal e cooperativo da gestão da Internet na altura, e sobretudo porque nenhuma instituição portuguesa se tinha até então apresentado ao IANA a reclamar a gestão do domínio "pt", a delegação do mesmo tinha sido feita pela IANA numa universidade dos EUA que funcionava como nó de interconexão da BITNET. Assim, todo o correio electrónico dirigido a um utilizador com um domínio da forma "\*.pt" era encaminhado para o *mainframe* IBM da Faculdade de Ciências de Lisboa e lá acabava (num buraco negro se o utilizador não tivesse uma conta local nessa máquina).

Com efeito, só uma instituição com conectividade directa à Internet, e com computadores capazes de enviarem e receberem pacotes de dados IP, de e para qualquer computador ligado à Internet, é que poderia assumir o papel de gestor de plenos poderes do domínio ".pt". Até ao ano de 1991 não havia em Portugal nenhuma instituição com essa capacidade e portanto ninguém em Portugal era capaz de gerir o ".pt", criar subdomínios e delegar a sua gestão. Pura e simplesmente não havia Internet em Portugal até então.

Assim, o primeiro passo da passagem do controlo do domínio ".pt" para as mãos de portugueses e da possibilidade de se criarem subdomínios, exigia que previamente fosse montado em Portugal o ramo português da Internet.

# **Um trabalho de colaboração empolgante — A Internet chega a**

#### **Portugal**

 $\acute{E}$  bem conhecido que quando muita gente tem por desígnio comum atingir um dado objectivo e todos se disponibilizam para colaborarem para o atingir, os milagres podem ter lugar.

No final do ano de 1990 vários universitários portugueses resolveram estabelecer um projecto comum para que fosse possível as redes universitárias portuguesas interligarem-se entre si através de protocolos IP (os protocolos usados pela Internet). Para que fosse realmente útil, essa rede teria também de se interligar com a Internet global, o então designado NSF Backbone (National Science Foundation Backbone), ou *backbone* da Internet dos EUA. Para isso era necessário utilizar computadores com enderecos IP legais, isto é, reconhecidos internacionalmente na Internet, interligar as redes das diferentes universidades e estabelecer uma ligação ao backbone da NSF. Para além da conectividade propriamente dita, era também necessário montar os serviços fundamentais da Internet e em particular era necessário montar o DNS de Portugal de forma regular, a executar em servidores portugueses acessíveis na Internet e controlado por administradores portugueses.

Dados os investimentos necessários, este projecto só seria realizável se conseguíssemos apoio financeiro e institucional. Naturalmente, dada a natureza do problema e dos objectivos, esse apoio foi pedido à FCCN (Fundação para o Desenvolvimento dos Meios Nacionais de Cálculo Científicos) e ao Programa Ciência, um programa de financiamento de infraestruturas científicas lançado pelo Estado Português com fundos europeus. Dado o apoio que conseguimos obter destas instituições, foi rapidamente colocado de pé um projecto, que se designou "Vertente IP da rede RCCN" (RCCN - Rede de Cálculo Científico

operada pela FCCN). Com financiamentos relativamente modestos, mas com apoio e grande entusiasmo de todos os participantes, e de alguma forma "canibalizando" (na melhor tradição Internet) todas as infraestruturas de comunicação que conseguimos reunir nas diferentes universidades participantes, no LNEC e no INESC, começámos a montar o ramo português da Internet a partir do final do ano de 1990 e durante todo o ano de 1991.

As tarefas realizadas durante o ano de 1991 foram as seguintes:

- renumeração das redes de todas as universidades participantes, do LNEC e do INESC para passarem a usar endereços IP legais reconhecidos internacionalmente pelo NIC (Network Information Center da Internet);
- instalação de *routers* em todas as universidades e interligação destes entre si;
- estabelecimento de uma ligação internacional IP com o backbone da NSF; esta ligação foi estabelecida através de uma ligação ao CWI em Amsterdão e usando a rede da EUnet para comunicar com os EUA e o resto da Europa; a ligação para Amsterdão era subsidiada pela CEE, e era suportada em IP sobre X.25 - a linha X.25 tinha então a extraordinária capacidade de 64 Kbps;
- estabelecimento de uma rede de servidores de DNS em Portugal;
- ligação dos servidores de DNS portugueses com os servidores de DNS mundiais e início da passagem do controlo do domínio ".pt" para os servidores portugueses.

As duas últimas etapas do projecto foram as mais delicadas e envolveram uma grande cooperação internacional como explicarei a seguir. Antes, não posso deixar de listar quem foram os intervenientes neste processo.

O grupo de trabalho que executou no terreno o projecto era por mim coordenado (na altura na Universidade de Lisboa) e era constituído por: Alexandre Santos (Universidade do Minho), António Inês Silva (LNEC), Edmundo Monteiro (Universidade de Coimbra), Fernando Boavida (Universidade de Coimbra), Fernando Cozinheiro (Universidade de Aveiro), Henrique João Domingos (Universidade de Lisboa), Joaquim Macedo (Universidade do Minho), Jorge Frazão (Universidade de Lisboa), João Neves (INESC Porto), Pedro Veiga (IST e INESC Lisboa), Rogério Reis (Universidade do Porto), Salvador Pinto Abreu (Universidade Nova de Lisboa) e Vasco Freitas (Universidade do Minho).

 $\acute{E}$  também importante não deixar de sublinhar o constante apoio que recebemos da Direcção da FCCN, à altura constituída por Heitor Pina (IST/UTL), Carlos Morais (LNEC) e Vasco Freitas (Universidade do Minho).

#### **Os portugueses passam a controlar os seus domínios Internet**

Para que o domínio ".pt" passasse a ser controlado pelo ramo português da Internet começámos por montar um servidor DNS para o domínio ".pt". Resolvemos que esse servidor tivesse nome num domínio específico para a gestão do DNS em Portugal. Para separarmos esse domínio afecto à gestão do DNS da própria instituição que passaria a gerir o domínio, criámos o domínio "dns.pt" e o servidor oficial do DNS de Portugal recebeu o nome de "ns.dns.pt". Assim, se este um dia deixasse a FCCN, não teria de mudar de nome.

Este primeiro servidor provisório deverá ter sido montado no final de 1990 ou no início de 1991 numa máquina DEC, a correr Unix versão Ultrix da Digital Equipment Corporation, propriedade do LNEC, pelo António Inês Silva, funcionário do Centro de

Informática do LNEC. Mais tarde, assim que conseguimos financiamento, o servidor transitou para uma máquina SUN, propriedade da FCCN a correr Unix versão SUN OS. O primeiro software de gestão era o Bind da Universidade de Berkley.

Em seguida montámos os domínios e os servidores DNS das instituições que estavam a obter a conectividade com a Internet. Este conjunto de servidores estavam interligados entre si e já reconheciam o servidor "ns.dns.pt" como servidor do ".pt". No entanto, a Internet global continuava a ignorá-lo porque os servidores oficiais da Internet continuavam a considerar que o DNS de Portugal se resumia ao *gateway* BITNET. De facto era também necessário que os *Root Name Servers* considerassem o servidor português como oficial.

No outono de 1991, com apoio da EUnet, e em particular dos seus gestores, Daniel Karrenberg (hoje em dia Chief Scientist do RIPE NCC e listado na Internet Wall of Fame — www.internetwalloffame.com) e Piet Biertema, ambos a operar o site central da EUNet sediado no CWI em Amsterdão, comecei a contactar uma série de universidades e outras redes importantes da Internet para que se disponibilizassem a fornecer o serviço de backup ao nosso servidor e passassem a considera-lo como servidor primário do país. Assim, em Dezembro de 1991, o servidor "ns.dns.pt" tinha como servidores secundários do domínio de Portugal os seguintes servidores de *backup*:

- Universidade de Berkley (EUA)
- Universidade de Stanford (EUA)
- Rede UUnet (EUA)
- Rede EUnet (Europa em geral)
- Rede NORDUNET (países escandinavos)
- INRIA (França)
- Vários a nível nacional

Esta lista reflecte a Internet de 1991 pois com excepção das redes UUnet e EUnet, todos os outros apoios vieram de redes académicas.

Assim, durante o outono de 1991, um conjunto de instituições chave ligadas à Internet passaram a reconhecer o servidor "ns.dns.pt" como o servidor oficial do domínio "PT" e passaram a trocar informações com o mesmo via a conectividade Internet de que este já gozava. Sem tal conectividade tal reconhecimento teria sido impossível. Estavam assim criadas todas as condições para que o controlo oficial e definitivo do domínio passasse para as mãos da FCCN e do grupo de trabalho que nessa altura já coordenava de facto o ramo português da Internet. Com estas condições reunidas, dirigi o pedido oficial para o NIC da Internet para que o servidor primário de Portugal passasse a ser o servidor "ns.dns.pt" sob controlo oficial da FCCN. Tal alteração deu-se em Janeiro de 1992 quando os *root name servers* da Internet passaram a indicar o "ns.dns.pt" e os seus backups (servidores secundários), como responsáveis por todos os domínios da forma "\*.pt", isto é pelo TLD (*Top Level Domain*) PT. O "DNS.PT" passou então a ser completamente controlado pela FCCN, isto é, por portugueses.

Hoje em dia, se se dirigir uma *query* a qualquer um dos *root name servers* da Internet sobre os servidores do domínio ".pt" obtemos a resposta abaixo:

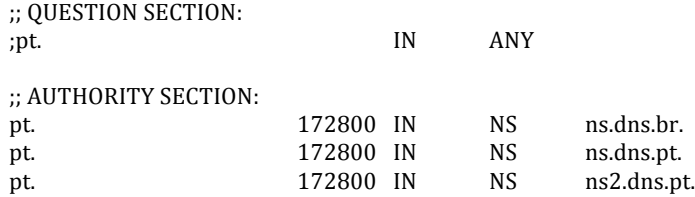

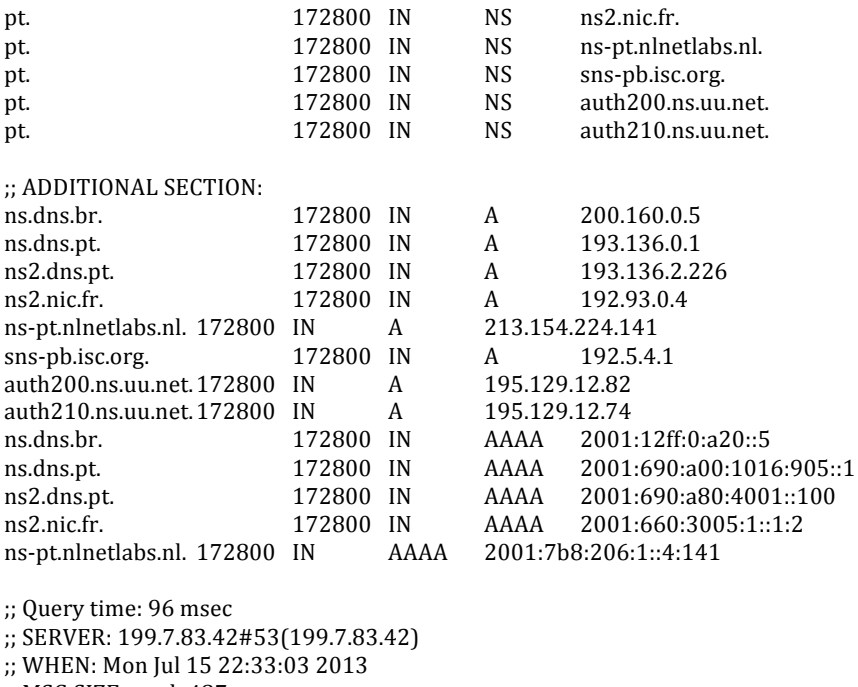

:: MSG SIZE rcvd: 487

Ao analisarmos esta resposta verificamos que um servidor de nome "ns.dns.pt" continua a ser o servidor primário, tendo um *irmão* designado "ns2.dns.pt" e servidores secundários no Brasil (novo) mas ainda servidores mantidos pela UUNet, um servidor no NIC de França (que à altura era o INRIA), um servidor nos NLNet Labs, uma instituição sediada em Amsterdão fundada por alguns dos fundadores da EUnet, e um servidor da ISOC (Internet Society). Vendo bem, as alterações até não são tão significativas pois o domínio "PT" continua rodeado de servidores amigos mais ou menos sediados nas mesmas regiões do mundo. A grande novidade é o Brasil que em 1991 dispunha de ligações ainda muito incipientes à Internet.

O relatório sobre a execução do projecto durante o ano de 1991 está disponível em [1].

### **Os primeiros passos do domínio ".pt"**

 

Naturalmente, os primeiros subdomínios de Portugal eram das instituições envolvidas no projecto e assim os domínios existentes em 31 de Janeiro de 1992 eram 21 (todas as universidades envolvidas, o INESC, o LNEC, a FCCN e o PUUG). Com excepção do PUUG<sup>2</sup> todos eles pertenciam a instituições do Sistema Científico Nacional (universidades e laboratórios de investigação). Na mesma data existiam 933 computadores com endereço

<sup>&</sup>lt;sup>2</sup> O (Portuguese Unix User Group) era uma associação sem fins lucrativos constituída por instituições e individuais fundada, entre outras pessoas, pelo autor e por Pedro Veiga. O PUUG representava em Portugal a EUnet e esteve profundamente envolvido no projecto pois foi por sua via que se estabeleceram os contactos com a EUnet e se estabeleceram os contratos possibilitando chegar à Internet global via a infraestrutura da EUnet. Na verdade, na terminologia actual, a EUnet actuava nessa altura como único *Provider IP* da Internet portuguesa e era paga via o PUUG por fornecer esse serviço. O PUUG viria depois a ter um papel fundamental na divulgação do acesso à Internet junto das instituições fora do Sistema Científico Nacional.

IP próprio registados nesses 21 domínios e durante todo o mês de Janeiro de 1992 o servidor "ns.dns.pt" recebeu 5.000 queries!

Nessa altura o domínio ".pt" era da responsabilidade da FCCN mas era gerido por *outsourcing* a partir da Faculdade de Ciências da Universidade de Lisboa, e mais tarde a partir da Faculdade de Ciências e Tecnologia da Universidade Nova de Lisboa. Esta gestão era realizada sob minha responsabilidade, com o apoio, primeiro de Jorge Frazão e depois de Artur Romão, que actuavam como gestores executivos do serviço.

Logo de início houve a preocupação de se estabelecerem algumas regras básicas do funcionamento do domínio. Assim, foi estabelecido que apenas poderiam ser registados domínios correspondentes a siglas ou abreviaturas do nome das instituições que pediam o seu registo. Essas instituições teriam de ser pessoas colectivas ou organismos do Estado com autonomia administrativa própria e tinham também de dispor de servidores do domínio de acordo com as regras técnicas então vigentes (pelo menos um servidor primário e um secundário com conectividade Internet). Decidiu-se também na altura que as instituições tinham de demonstrar o direito ao nome do domínio, que deveria corresponder a uma sua sigla, ou a uma abreviatura do nome da instituição. Não haveriam domínios em nome individual e não existiriam subdomínios com nomes convencionados como por exemplo "com.pt", "edu.pt", "gov.pt", "net.pt", etc.

Estas regras foram estabelecidas tomando como exemplo a solução adoptada em muitos países europeus (com excepção sobretudo do Reino Unido que diferia por ter adoptado desde o início os subdomínios "co.uk", "ac.uk", ...). Voltarei a este aspecto mais tarde.

Por outro lado, os gestores do domínio ".pt" apoiavam tecnicamente aqueles que queriam montar servidores e realizam inspecões da sanidade de todo o DNS nacional de forma automatizada. Esta actividade, iniciada por Jorge Frazão, foi depois continuada por Artur Romão, e esteve na base da autoria por Artur Romão de um RFC informativo sobre o DNS [2].

O seguinte parágrafo transcreve de forma fiel as instruções dadas a quem pretendia registar um domínio em ".pt" e são transcritas da documentação distribuída em Julho de 1993 pela equipa do domínio.

#### **Registo dum domínio**

Em Portugal uma instituição com autonomia administrativa e financeira (empresa, universidade, instituto, etc.), pública ou privada, tem o direito de registar um subdomínio de .PT cujo nome corresponda a uma sigla ou abreviatura da designação legal daquela instituição. No caso de conflito de designações terá prioridade a instituição que proceder primeiro ao registo.

É ainda possível uma instituição registar um domínio com o nome de outra, desde que esta última tenha direito à posse do mesmo e exista uma relação contratual entre as duas. Não são aceites registos de nomes por ou de pessoas individuais.

O pedido deve ser feito à FCCN – Fundação para o Desenvolvimento dos Meios de Cálculo Científico Nacionais, que, por delegação do NIC, gere o domínio .PT. Aquele pode ser enviado por carta para a seguinte morada:

FCCN – Fundação para o Desenvolvimento dos Meios de Cálculo Científico Nacionais a/c Administrador do Domínio PT. Av. Do Brasil, 101 1700 Lisboa Codex Portugal

A carta deve ser em papel timbrado da instituição que procede ao registo e assinada por um seu representante legal.

No sentido de permitir a aceleração do processo, admite-se que o formulário seja enviado por procuração, através de correio electrónico, para o endereço: request@dns.pt

desde que:

1) a FCCN reconheça idoneidade ao emissor para o registo de subdomínios;

2) a instituição emissora tenha capacidade de representar, para este efeito, a instituição cujo subdomínio é registado;

3) a instituição emissora possa responder pelas condições técnicas e formais do registo.

É ainda necessário proceder ao registo na base de dados do RIPE – Réseau IP Européens, de forma a que a informação fique acessível no exterior e publicamente.

O formulário para os pedidos de registo de domínios pode ser solicitado para os endereços acima indicados e está acessível por FTP anónimo na máquina que gere o servidor primário do domínio .PT (ns.dns.pt), no ficheiro /pub/dns/rccn/pt-domain-template.txt

Figura 1 — Instruções originais para registo de um domínio em "DNS.PT"

Esta documentação confirma o que acima foi indicado e ao mesmo tempo mostra que na altura já se aceitava a intermediação (dos futuros) *registrars* para o registo e gestão de domínios. Na altura apenas o PUUG disponibilizava esse serviço.

Dada a dimensão do servico e visto que o mesmo era subsidiado indirectamente por fundos europeus através de um projecto específico, o registo e manutenção dos domínios era na altura realizado sem encargos para os detentores dos domínios.

A título de curiosidade histórica indica-se a seguir a lista de subdomínios de ".pt" existentes no dia 8 de Julho de 1993.

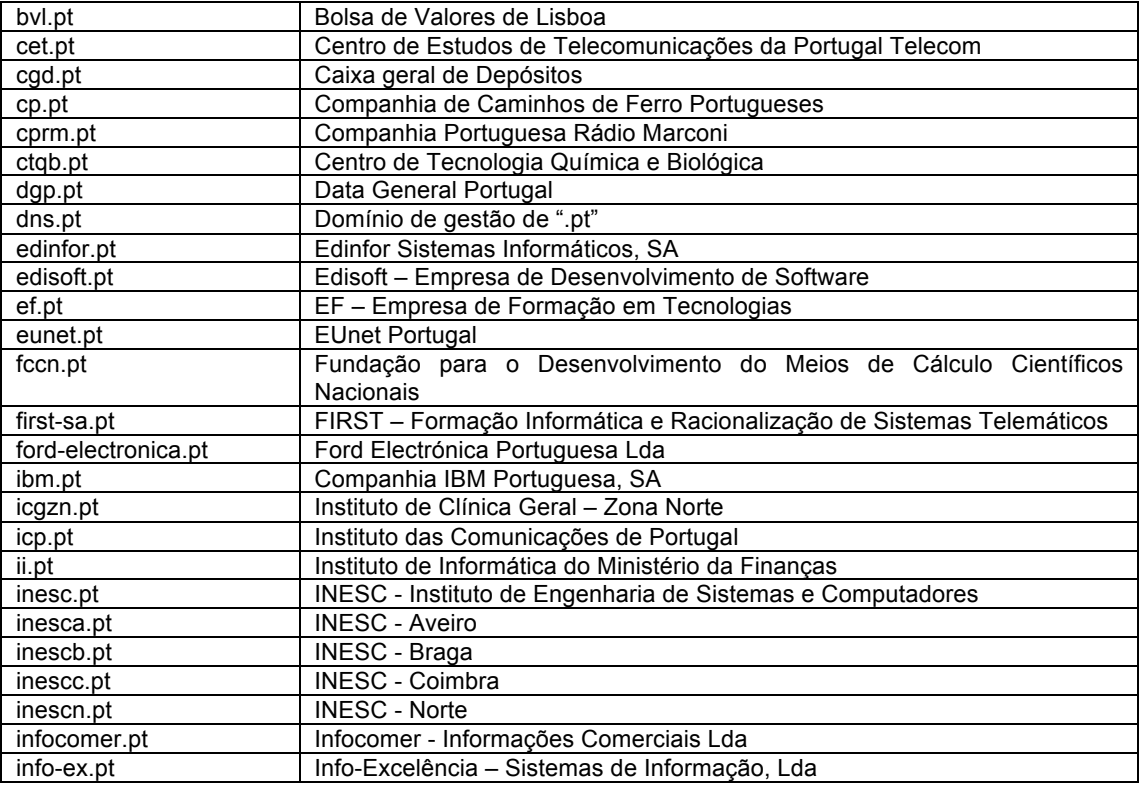

Tabela 1 – Domínios existentes em Julho de 1993 em Portugal

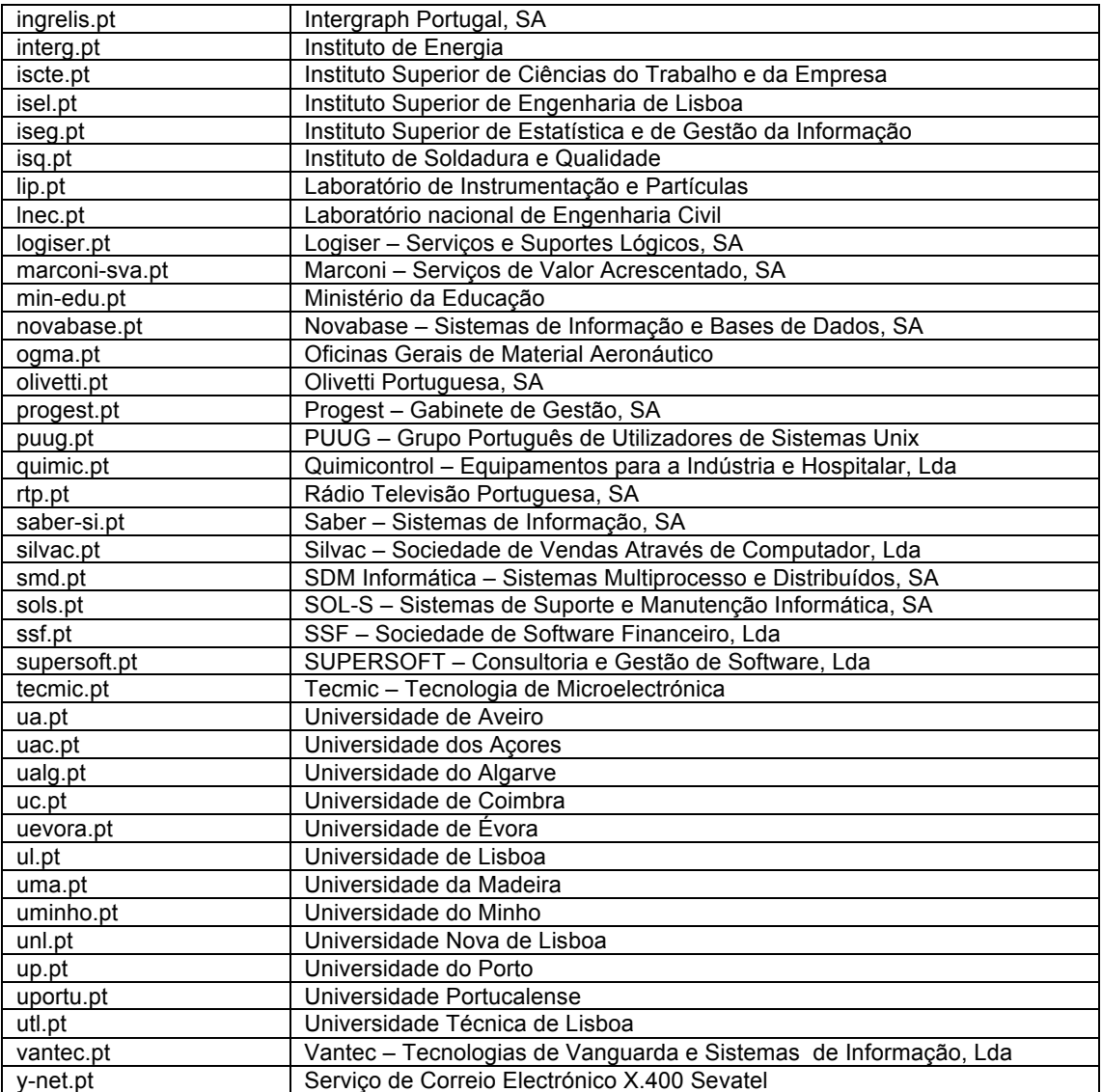

No início de Julho de 1993 o servidor "ns.dns.pt" já recebia mais de 2.500.000 milhões pedidos de informação (*queries* DNS) por mês, contra 5.000 um ano e meio antes. A tabela seguinte permite comparar a dimensão do DNS em 1993 com o DNS 20 anos depois.

Tabela 2 – Indicadores sobre domínios registados e actividade do servidor em 1993 e na actualidade, isto é, passados 20 anos

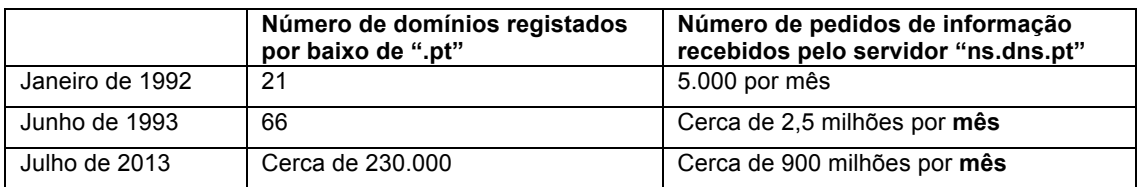

# Razão de ser de algumas das decisões políticas iniciais sobre a gestão **do domínio ".PT"**

Como o leitor informado pode reparar, as regras sobre o registo de domínios eram em 1993 diferentes das actualmente vigentes. Num relatório de Novembro de 1994 [3], que elaborei para a FCCN, eram discutidas as regras vigentes e as diferentes opções que se colocavam para o futuro. A seguir relembro o essencial das razões que invoquei na altura para a adopção das regras entretanto propostas e de como as mesmas acabaram por evoluir no futuro.

A primeira, e mais determinante, tinha a ver com a regra que estipulava que só as instituições com a natureza de pessoas colectivas podiam registar domínios, e que esses domínios tinham de corresponder ao seu nome ou a uma abreviatura do mesmo. Essas instituições também tinham de comprovar o seu direito ao nome do domínio no acto do registo. A alternativa, mais pragmática, consistiria em considerar que a FCCN não se deveria envolver na certificação do direito à propriedade dos nomes dos domínios, pois existiam outras entidades responsáveis pelo registo de nomes e marcas. Assim, a Fundação deveria aceitar o registo dos diferentes domínios apenas na base "quem primeiro pede, primeiro é servido". As eventuais disputas sobre o direito à utilização dos nomes de domínio deveriam ser resolvidas fora do âmbito técnico de gestão do ".pt". Esta regra, que só recentemente foi alterada, foi introduzida por duas razões essenciais a seguir explicadas.

A primeira tinha a ver com o desconhecimento generalizado sobre a Internet que era então regra em Portugal. Tal desconhecimento abria o caminho para que pessoas informadas, e com "jeito para o negócio", registassem maciçamente nomes com valor comercial para obrigar mais tarde os detentores das correspondentes marcas a pagarem para obterem o controlo do domínio. A título de exemplo, alguém que soubesse que iria mais tarde existir o campeonato europeu de futebol em Portugal, poderia registar antecipadamente o nome "europeufutebol2004.pt". Dado que o registo era aceite na base "quem primeiro pede, primeiro é servido", a Federação Portuguesa de Futebol, que não tinha na altura a mínima ideia sobre o que era a Internet, poderia depois ser levada a comprar o domínio ao seu detentor. É claro que a FPF poderia mais tarde entrar em litígio e reivindicar o direito ao domínio que tinha sido usurpado. Só que aí aparecia a segunda razão para o procedimento, e que se prendia com a consciência que havia então de que o sistema legal era na altura (ainda o é?) relativamente pouco célere, pelo que a usurpação de um domínio continuaria a ter um valor comercial não negligenciável. Esta opção de gestão inicial do DNS PT deixaria de fazer sentido a partir do momento em que a consciência do valor comercial dos nomes dos domínios fosse generalizado e fossem encontrados mecanismos céleres de resolução de conflitos sobre a propriedade dos nomes dos mesmos. Essa é provavelmente a situação actual, razão pela qual a regra foi anulada recentemente.

A outra opção significativa tinha a ver com a não introdução dos subdomínios "edu.pt", "com.pt", "net.pt", etc. contrariamente à opção seguida no domínio "UK" Chamemos a estes subdomínios, subdomínios "semânticos", por de alguma forma darem alguma indicação sobre a natureza da instituição responsável pelo domínio. Na altura a opção que se apresentava era entre todos os domínios serem debaixo de ".pt" ou todos os domínios serem puramente debaixo dos subdomínios "semânticos". A opção intermédia não foi considerada.

Em grande medida a opção por não existirem subdomínios "semânticos" decorria da de se exigir a demonstração do direito à utilização do nome pelas instituições, mas também de outra razão mais delicada e controversa. Caso o registo de domínios fosse livre, cada instituição poderia optar pelos subdomínio que quisesse, por nenhum, ou até por vários. Tal liberdade de alguma forma até facilitaria e expandiria o mercado de domínios.

No entanto, se para algumas instituições era fácil selecionar o subdomínio (por exemplo as universidades registar-se-iam debaixo de "edu.pt") já outras instituições teriam dificuldade em selecionar o subdomínio mais adequado, como por exemplo institutos com natureza legal multifacetada (em "edu", em "com", em "org" ?). Algumas empresas públicas e outros organismos públicos também teriam o mesmo problema (por exemplo registar "carris.com" faria sentido?). Como gerir toda essa diversidade? Teria de se introduzir algum controlo suplementar para que uma instituição se registasse debaixo de um subdomínio "semântico"? Para quê envolver a gestão do domínio ".pt" nessa decisão?

Convém não esquecer que uma das razões que mais recomendava a divisão em subdomínios seria também a descentralização técnica e administrativa da gestão dos domínios, que a adopção pura de subdomínios "semânticos" facilitaria. Por exemplo, a FCCN passaria a gerir o domínio "edu.pt", um organismo do Governo de Portugal o domínio "gov.pt", uma associação de ISPs o subdomínio "net.pt", etc.

Não existindo na altura razões fortes que recomendassem a imediata descentralização da gestão dos domínios, assim como também não existindo razões fortes para se adoptarem subdomínios semânticos, a opção consistiu em manter todos os domínios como subdomínios imediatos de ".pt". Vários anos depois esta decisão inicial foi alterada para uma solução intermédia que consistiu em manter domínios debaixo de ".pt" sujeitos à demonstração do direito à posse do nome, e introduzir os subdomínios semânticos "com.pt", "org.pt", "edu.pt", "net.pt", "int.pt", "nome.pt", "publ.pt" com acesso livre, isto é, sem necessidade de demonstrar o direito à utilização do nome. Actualmente o registo debaixo dos subdomínios "net.pt", "int.pt", "nome.pt", "publ.pt" encontra-se de novo fechado o que mostra que a questão não é totalmente isenta de controvérsia.

Que se passou entretanto? Com efeito, a discussão sobre a semântica e o controlo a associar aos nomes completos dos domínios acabou por se dissolver e ser substituída pela ideia de que as razões para escolher o nome completo do domínio são multifacetadas e impossíveis de serem uniformizadas ou de serem geridas de forma centralizada. Por exemplo, para os organismos de Estado Português pode de facto ser importante que o seu domínio tenha a terminação "gov.pt", no entanto, uma empresa sediada em Portugal mas com ambições do mercado global, pode preferir registar-se debaixo de ".com". Muitíssimos outros exemplos são possíveis. De facto, a opção por um dado nome e pela sua posição na hierarquia de nomes de domínios mundiais é muito variada e não deve ser fixada por decreto. É esta visão que levou também o ICANN a introduzir brevemente uma grande quantidade de novos *top level domains*.

Finalmente, o referido relatório já introduzia a discussão sobre a quem deveria ser confiada a gestão do domínio ".pt". Na altura era claro que só a FCCN poderia ter esse papel pois a Internet era no essencial ainda um fenómeno académico e, logo que aparecessem os primeiros ISPs estes não poderiam assumir a gestão do ".pt" pois estariam numa posição de conflito de interesses. Já nessa altura se antevia que esse papel deveria competir a uma associação capaz de representar os interesses de todos os interessados.

Tal como as boa práticas e a reflexão internacional vieram a revelar posteriormente, a Internet deve ser governada numa base "*multi stake-holder"* como é defendido pela ISOC (Internet Society), pelo ICANN e por muitos outros, envolvendo assim todas as partes interessadas. Com efeito, nem sequer os Estados Nacionais devem ser considerados como suficientemente neutros para este efeito (antes pelo contrário em certos casos limite). Também em Portugal se adoptou este modelo no corrente ano quando a FCCN deixou de ser responsável pela gestão do domínio ".pt" e passou tal gestão a ser assegurada por uma associação "multi stake-holder", a associação "DNS.PT".

### **Da infância à adolescência do DNS PT**

No dia 29 de Março de 1994 teve lugar no LNEC o seminário "Portugal na Internet", organizado pela FCCN, o PUUG e o deputado José Magalhães, com apoio da ISOC e da FLAD (Fundação Luso Americana para o Desenvolvimento) que pagou a deslocação do membro da ISOC. Foi a primeira vez que o público em geral e a imprensa generalista portuguesa tiveram contacto directo com a Internet em Portugal. Nos meses seguintes houve um surto de artigos na imprensa generalista e especializada sobre a Internet e apareceram os primeiros ISPs comerciais. A Telepac registou o seu subdomínio "telepac.pt" no outono de 1994, sinal de que o grupo Portugal Telecom acordou então para a Internet como negócio.

Durante esse ano a FCCN deixou de subcontratar à equipa de Faculdade de Ciências e Tecnologia da Universidade Nova de Lisboa a gestão do domínio ".pt" e passou a assegurar directamente essa gestão. Com esse acto, o futuro "DNS.PT" deixou o "infantário e passou à adolescência". Na minha opinião a história da sua posterior evolução mostrou que "a criança tinha pernas para andar e tinha sido educada com bons princípios". Espero que o leitor tenha gostado de conhecer os seus primeiros passos.

No site [4] reuni algum material sobre os primeiros anos da Internet em Portugal. No mesmo, diversa documentação sobre essa época pode ser consultada.

#### **Bibliografia**

[1] José Legatheaux Martins, "Relatório de Execução do Projecto Serviço IP da RCCN durante o ano de 1991," Editado pela FCCN em Março de 1992. Este relatório pode ser consultado em https://sites.google.com/site/historiadainternetpt/

[2] Artur Romão, "Tools for DNS debugging," RFC 1713. IETF. Novembro de 1994. Acessível em http://tools.ietf.org/html/rfc1713

[3] José Legatheaux Martins, "Sobre a gestão de nomes no ramo português da Internet (DNS – Domain Name System de Portugal)". Relatório Técnico elaborado para a FCCN sobre a gestão do DNS PT. Monte de Caparica. Novembro de 1994. Este relatório pode ser consultado em https://sites.google.com/site/historiadainternetpt/

[4] https://sites.google.com/site/historiadainternetpt/

[5] Paul Mockapetris, "Domain Names - Concepts and facilities," RFC 1034. IETF. Novembro de 1987. Substituí os RFCs originais do DNS – RFCs 882, 883 e 973 de Novembro de 1983. Acessível em http://tools.ietf.org/html/rfc1034